# skillsoft<sup>\*</sup> global knowledge.

# **Masterclass: Internet Information Services Management**

**Duration: 4 Days Course Code: AIISM Delivery Method: Virtual Learning**

### Overview:

Internet Information Services is a solution that can be delivered in a couple of hours as well as in 3 weeks – we practiced both options! IIS is a never-ending subject that requires a deep-dive if you consider using it for web farm administration or if you want to become familiar with IIS behavior in particular situations

About the course: During this intensive 4-day training students will be introduced to the process of configuring advanced IIS features, configuring security settings, performing advanced troubleshooting and monitoring. You will learn everything you need to maintain and provide availability to business Web Application platform.

### Target Audience:

Enterprise administrators, web administrators, infrastructure architects, security professionals, systems engineers, network administrators, IT professionals, security consultants and other people responsible for implementing network and perimeter security.

### Objectives:

- During this intensive 4-day training students will be introduced to Varill learn everything you need to maintain and provide the process of configuring advanced IIS features, configuring availability to business Web Application platform. security settings, performing advanced troubleshooting and monitoring.
- 

To attend this training you should have attended course MS 6427A attitude remain mostly the same. or have equivalent knowledge from real--world experience.

The course is an intense workshop! During these 4 days we recommend a good cup of coffee – this course is really intense and in order not to miss a thing you MUST stay awake!

**Exercises:** This workshop is based on practical knowledge from tons of successful projects, many years of real-world experience, and no mercy for misconfigurations or insecure solutions! All exercises are based on Windows Server 2016 and 2019, Windows 10 and Kali Linux. Remember that the hybrid identity lab environment will stay online for an extra three weeks so you may practice even more after the training is completed!

## Prerequisites: Testing and Certification

**Attendees should meet the following prerequisites:** What is wonderful about our certification is that it is lifetime valid with no renewal fees – the technology changes, but fundamentals and

Our Virtual Certificates, which entitle you to collect CPE Points, are

# Content:

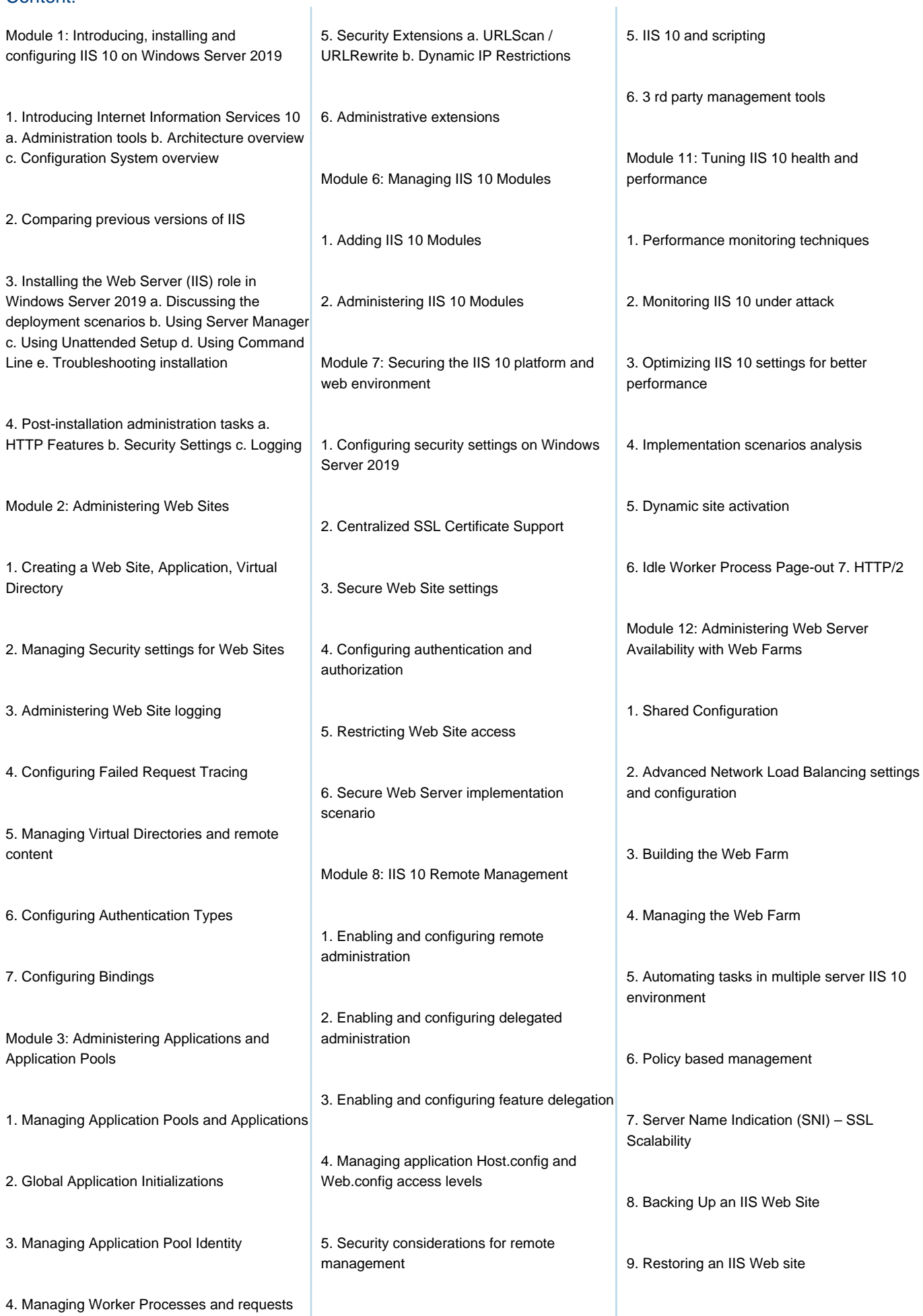

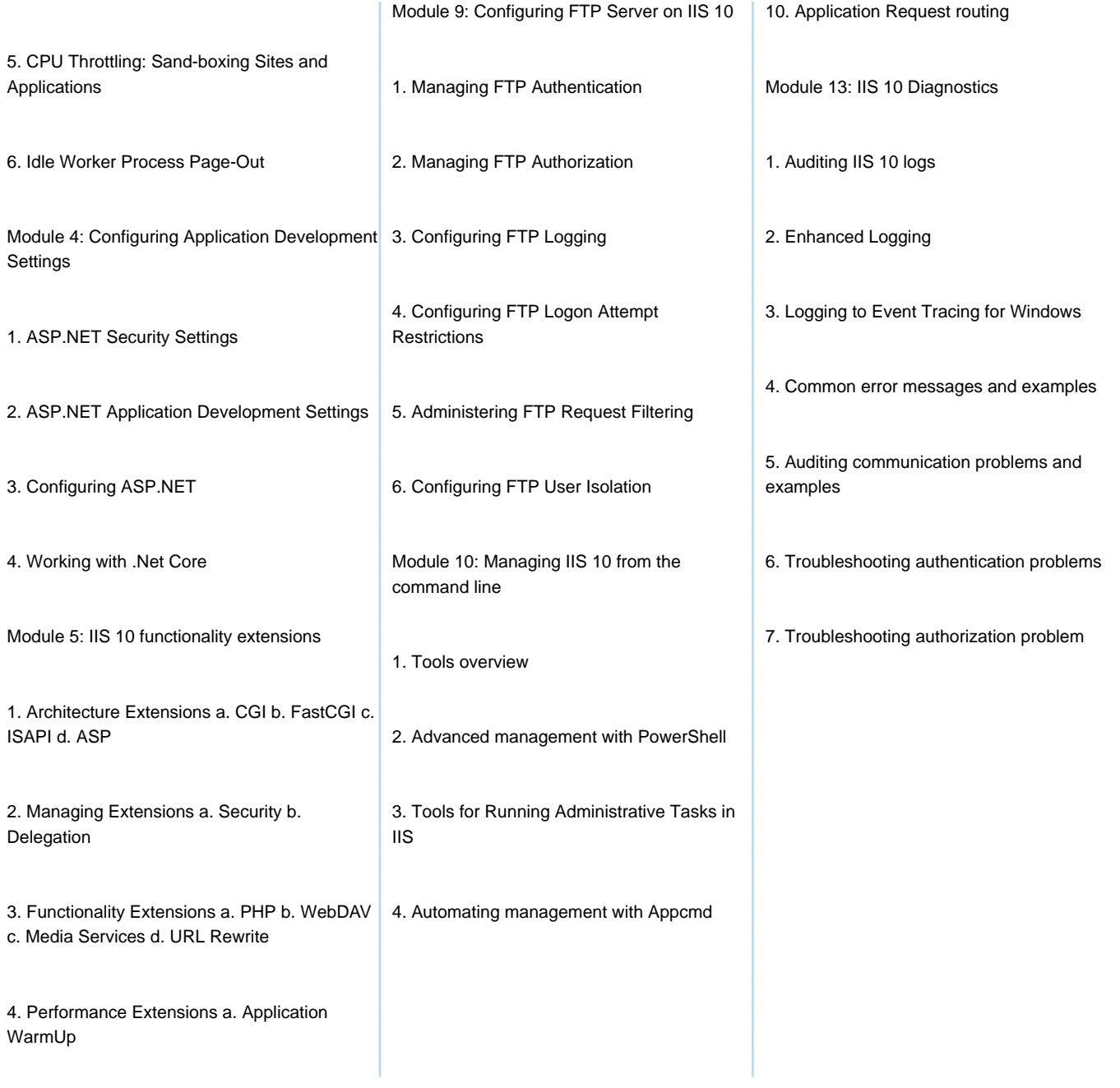

## Further Information:

For More information, or to book your course, please call us on 0800/84.009

info@globalknowledge.be

[www.globalknowledge.com/en-be/](http://www.globalknowledge.com/en-be/)